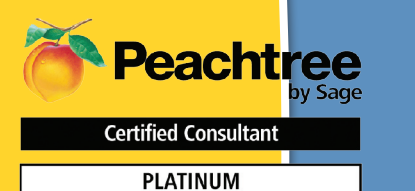

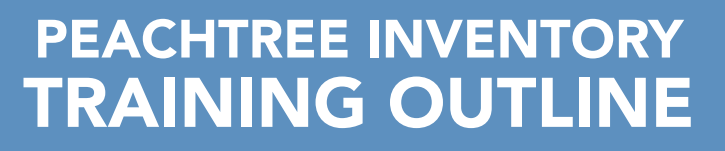

- Learn how to creating inventory items, assemblies, quantity price breaks and units of measure
- Issue, receive and convert purchase orders to accounts payable transactions

software Authorized Training Center

- Make assemblies, Create, print and close work tickets
- Creating quotes, sales orders and invoices
- Report on items sold to customers, profitability by item and by sale by customer
- e-Commerce Solutions for Peachtree Inventory
- Shipping solutions for Peachtree Inventory
- 3rd Party add on- for Peachtree Inventory Management and Bar Coding
- • Questions & Answers

Is your inventory out of control? Are you tracking your inventory in excel or in another application outside of Peachtree? Would you like to know profitability by customer by item?

Then attend this Peachtree Software Inventory Training Class. This 1/2 day course is geared toward current Peachtree users who wish a more detailed, behind the scenes, understanding of the programs capabilities in the area of inventory management. Learn how to properly set up your inventory defaults, set up items, categories, units of measure, assemblies, work tickets and have Peachtree help manage your purchase order processes. See how to do track quantity on hand and reconcile inventory to your P&L to help you determine your gross profit margins and turns. Walk thru creating some basic set-up features, creating transactions and other advanced features most often utilized when you sell inventory and distribute it and more. Bring your specific company questions to class and have them answered.

#### **Purchasing Inventory**

- Tools for Tracking Inventory Levels
- Enable Multi-Packs in Inventory
- Set up Units/Measures for Bulk or Multi-Packs
- Set up Inventory items to use Multi-Packs
- Selecting the appropriate U/M

# **Building and Selling Inventory**

- Tracking the flow and cost of your inventory
- Tools for tracking inventory levels
- Enable Multi-Packs defaults
- Assemblies
- Set up Quantity Discounts
- $\mathbf{c}$  • Selling Inventory in Multi-Packs
- Component use list

#### **Job Cost Considerations**

- Pros and Cons for Job Costing in a Manufacturing Environment
- Applying Inventory to a job
- Applying labor to a job
- Time tickets: the detailed way to track labor

# **Enhanced Bill of Materials**

- Light Manufacturing/kitting process
	- Multi-Level BOM's

## **Manufacturing Work Tickets**

- Entering a Work Ticket
- Tracking Progress on Build Jobs
- Work Ticket Register

# **Manufacturing and Crystal Reports**

- Opening Crystal Reports
- Refreshing Report Data
- Parameter Values
- Production Schedule • Assembly Planning
- Component Pick List
- Deficient Components
- Item UPC/SKU labels

#### **Quantity-Based Price Breaks**

 • Volume Discounts

### **eCommerce Solutions for Manufacturing**

- How Manufacturers can use PWA
- Website Creator Pro
- Website Trader Pro

**Questions and Answers**

011001111010 **View dates or sign up www.jcscomputer.com** Call Toll Free 800/475-1047

Payment Method:

❏ VISA ❏ Master Card ❏ American Express ❏ Discover Please fax or e-mail paid invoice.

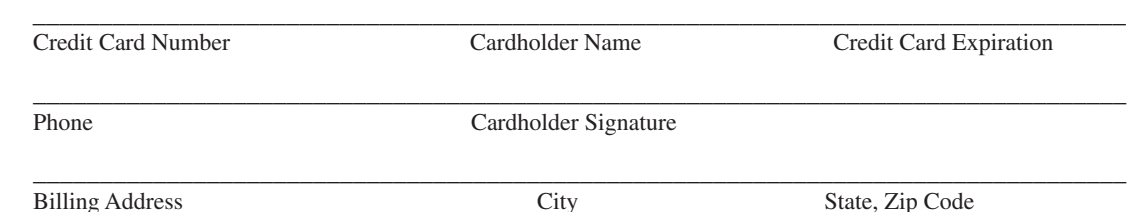

Payment in full is required for registration. You will receive confirmation for your requested class date once available space has been confirmed. Please wait on confirmation prior to making travel arrangements as classes do fill up. I have read & agree to the above terms and rates. JCS is authorized to apply charges to the above credit card for support services requested. Credit card or check accepted for On-sites & classes.

Fax to 800/467-7672 or call now Toll Free 800/475-1047 to register for class

**Included • Manual**

**Cost: \$299 1/2 Day Session**

**Small Hands-On Classes**

SOLUTIONS DE-

**JCS**

**GUARANTEED or Return for Free within 90 days**

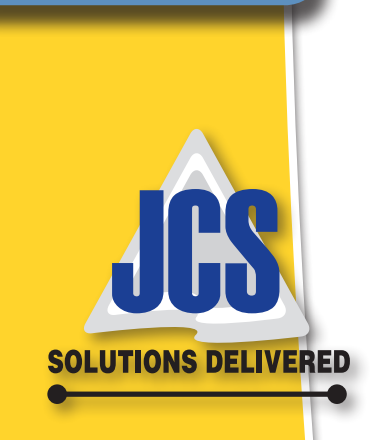

Class Date: \_

0101101010